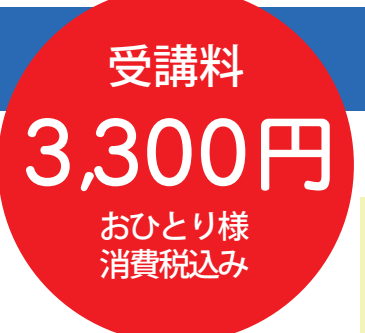

受講料 **生産性向上支援訓練のご案内**

単純作業はロボットにお任せ!

# **RPAを作って学ぶ!**

## **こんな悩みの方におすすめ!** 令和6年 9月20日(金) **9:30 <sup>~</sup> 16:30(計 <sup>6</sup> 時間)**

・システムにデータを入れるのが面倒。何回もコピーペーストするのが大変・・・

- ・Web サイトからデータを集める手間を省きたい。
- ・RPA が話題になっているので調べてみた。でも、作り方がよく分からない。

**カリキュラム** ※カリキュラムの詳細はホームページに掲載しております。

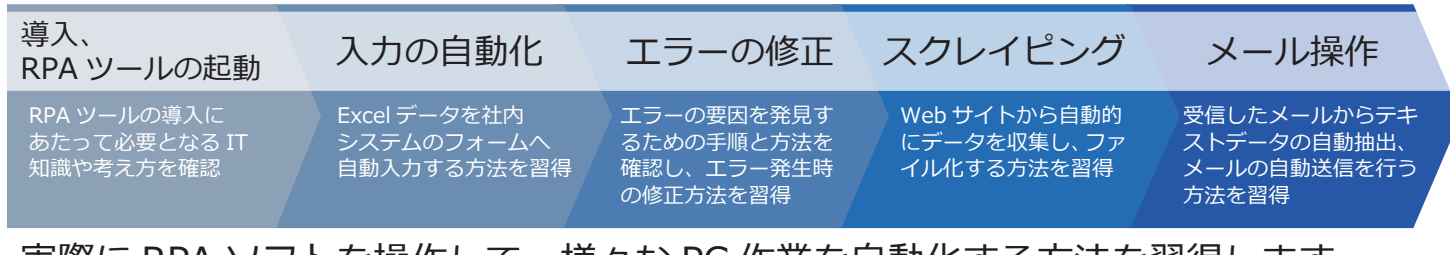

実際に RPA ソフトを操作して、様々な PC 作業を自動化する方法を習得します。 エラー発生時における要因を見つける手順を学び、修正方法を習得します。

## **コース概要**

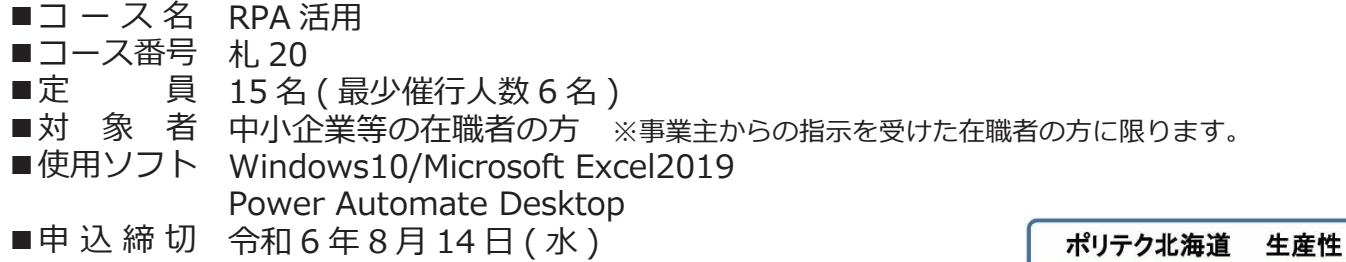

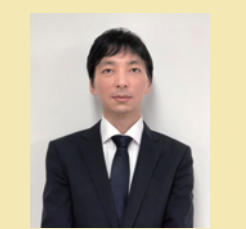

担当講師 三浦 徹 企業・専門学校・職業訓練で IT 研修講師を歴任。キャリア コンサルタントとしても活動。

【会場地図】 ■実施先 至札幌駅▲ 株式会社フレックスジャパン ●パソコンスクール ■会場 パルティス 歌前通り ●時計台 札幌市中央区北 1 条西 3 丁目 3 番地 札幌 MN ビル 11F (地●9 番出口 ● ●市役所<br>下下下歩 北海道 ●市役所<br>空間 新聞社 パソコンスクールパルティス 時計台校 ●<br>北海道 新聞社 011-241-3560 ■お申込み 裏面の受講申込書に必要事項をご記入の上、 大通公園 ※駐車場はございません。 近隣の有料駐車場をご利用ください。 ポリテクセンター北海道宛てに FAX でお送りください。

主催 : 独立行政法人高齢・障害・求職者雇用支援機構 北海道支部 北海道職業能力開発促進センター(ポリテクセンター北海道) お問合わせ先: 生産性向上人材育成支援センター(生産性センター業務課) TEL︓011-640-8828 FAX:011-640-8958

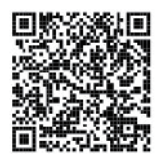

 $\overline{Q}$ 

### 生産性向上支援訓練 受講申込書

※お申込みの前に、下記の事項をご確認ください。

□ 個人での受講はできません。企業(事業主)からの指示によるお申込みに限ります。

※ 中小企業等の在職者(個人事業主含む)の方を対象とした訓練です。個人及び公務員の方は、対象外となりますのであらかじめご了承ください。

□ 実施機関(訓練実施を担当する企業)の関係会社(親会社、子会社、関連会社等)の方は受講できません。

□ お申込みは、本紙の必要事項をご記入の上、FAX又は電子メールにてお送りください。

□ お申込みは、1企業5名までとさせていただきます。

□ **受講申込みをキャンセルされる場合**は、「受講取消届」を送付しますので、当センターにご連絡ください。「受講取消届」をご記入後、FAX又は電子メールにて速やかに当センターへ送信<br>− してください。 <mark>振込期限日までに届出がない場合、キャンセル料として訓練受講の有無 に関わらず受講料の全額をお支払いいただきます</mark>ので、ご注意ください。

□ **受講者を追加したい場合は、<u>振込期限日の1週間前まで</u>に当センターにご連絡ください。** 

□ **受講者を変更したい場合は、<u>「受講者変更届」の提出が必要</u>ですので、当センターにご連絡ください。** 

□ 最少催行人数を設定している訓練コースについては、受講申込者数が最少催行人数に達しない場合、訓練が中止又は延期されますので、あらかじめご了承ください。

□ 訓練実施状況の確認等のため、訓練中に写真撮影や録画を行う場合がありますので、あらかじめご了承ください。

□ FAX又は電子メールの送り間違いには十分ご注意ください。

#### 宛先:北海道職業能力開発促進センター FAX番号:011-640-8958 メールアドレス:hokkaido-seisan@jeed.go.jp

独立行政法人高齢・障害・求職者雇用支援機構

北海道支部北海道職業能力開発促進センター所長 殿

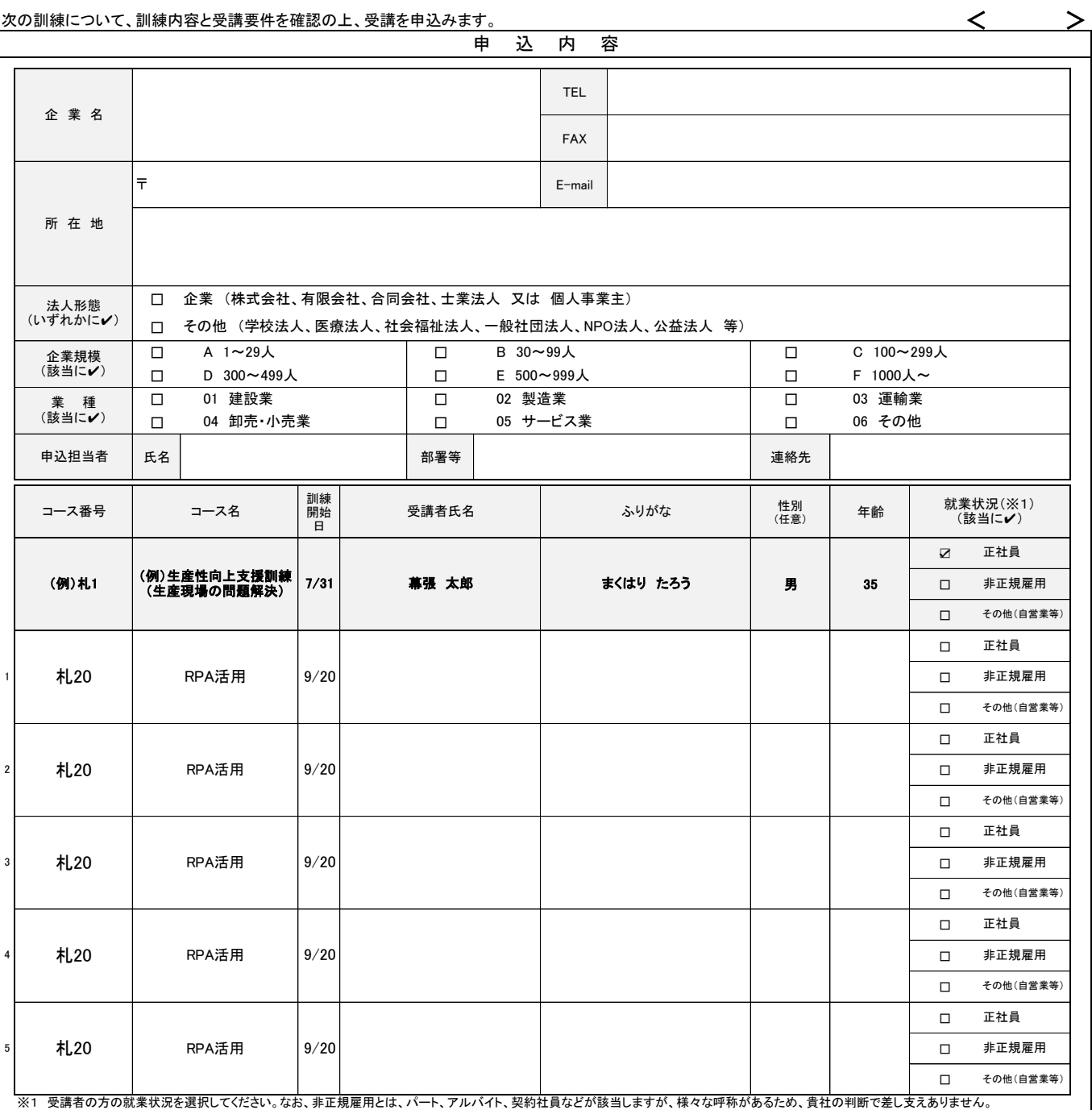

当機構の保有個人情報保護方針、利用目的

(1)独立行政法人高齢・障害・求職者雇用支援機構は「個人情報の保護に関する法律」(平成15年法律第57号)を遵守し、保有個人情報を適切に管理し、個人の権利利益を保護いたします。 (2)ご記入いただいた個人情報については、訓練の実施に関する事務処理(訓練実施機関への提供、本訓練に関する各種連絡、訓練終了後のアンケート送付等)及び業務統計に使用するものであり、それ以外に使用することはあ りません。

令和 年 月 日